# A Cloud Based Entitlement Granting Engine

David Krovich Lane Department of CSEE West Virginia University

#### About Me

- Research Associate Faculty in the CSEE Department at West Virginia **University**
- Research areas are cybersecurity and open source software
- Late bloomer, got my MSSE in 2016
- Spent previous life as a unix/linux sysadmin for roughly 20 years
- Grew up in central Pennsylvania
- Lived most of my adult life in Morgantown, WV
- 1 year stint in Raleigh/Durham during the dot.com boom
- 1 year stint in San Francisco Bay area while I was getting my MSSE

#### Introduction

- The need for cybersecurity professionals is well documented
- Training cybersecurity professionals brings with it many challenges.
- Challenge Based Learning (CBL) is one method for teaching cybersecurity that shows promise
- Cybersecurity CBL methods require a lot of infrastructure to give hands on experience
- Configuration and maintenance of cybersecurity training environments presents a barrier to effectively teaching cybersecurity

#### **Motivations**

- Collegiate Cyber Defense Competition (CCDC)
- Needed a way to cheaply give students exposure to real world training simulations to teach cybersecurity concepts
- Needed a way to quickly setup and teardown training simulations

## Approaches to training

- Have a lab full of computers with the software and environments needed.
- Use virtual machines and distribute images via OVAs
- Manually configure instances in AWS using the web interface
- Setup you own private cloud on premises and use that for training.

## **Downsides**

- Administrative access in shared environments can be difficult
- Transferring Virtual Machine images can take significant amount of times
- Manually configuring in AWS is time consuming and error prone
- Private clouds cost money and need people to maintain them.

#### Solution: Use the cloud and APIs

- Allows for an on demand pay as you go model
- Has many different preloaded operating systems and pre configured systems and environments
- Has tools to build complex network topology environments. Can replicate on premise setups in the cloud
- Comes with programming APIs to access cloud resources from most languages such as java, python, and ruby

# Cyber Security Simulation Portal (CSSP)

- Started as a group project for a graduate MSSE course taken in the Summer of 2016
- Provides a web portal for controlling and delegating access to cloud resources to gmail email addresses
- Ruby on Rails application
- Uses ruby to interact with Amazon Web Services API
- Uses OAuth2 with google as the backend for authentication
- Renamed to Cyber Software Sandbox Portal in early 2019.

### Cyber Sandbox Software Portal

- Recasting of "Cyber Security Simulation Portal"
- Goal is now to deliver cloud based sandbox environments
- Can be used outside of cybersecurity.

## CSSP Functionality

- Welcome Controller Handles main landing page for the application
- Omniauth callbacks Controller Interfaces with google OAuth2 for authentication
- Blue Team Controller User level role. Provides connection information about instances that have been assigned to a user.
- AMI Controller Handles interfacing with AMIs managed by the CSSP application
- User2 Instance Maps Controller Manages the mapping of instances to users
- Instances Controller Used to create, terminate, start, and stop instances

#### CSSP VPC

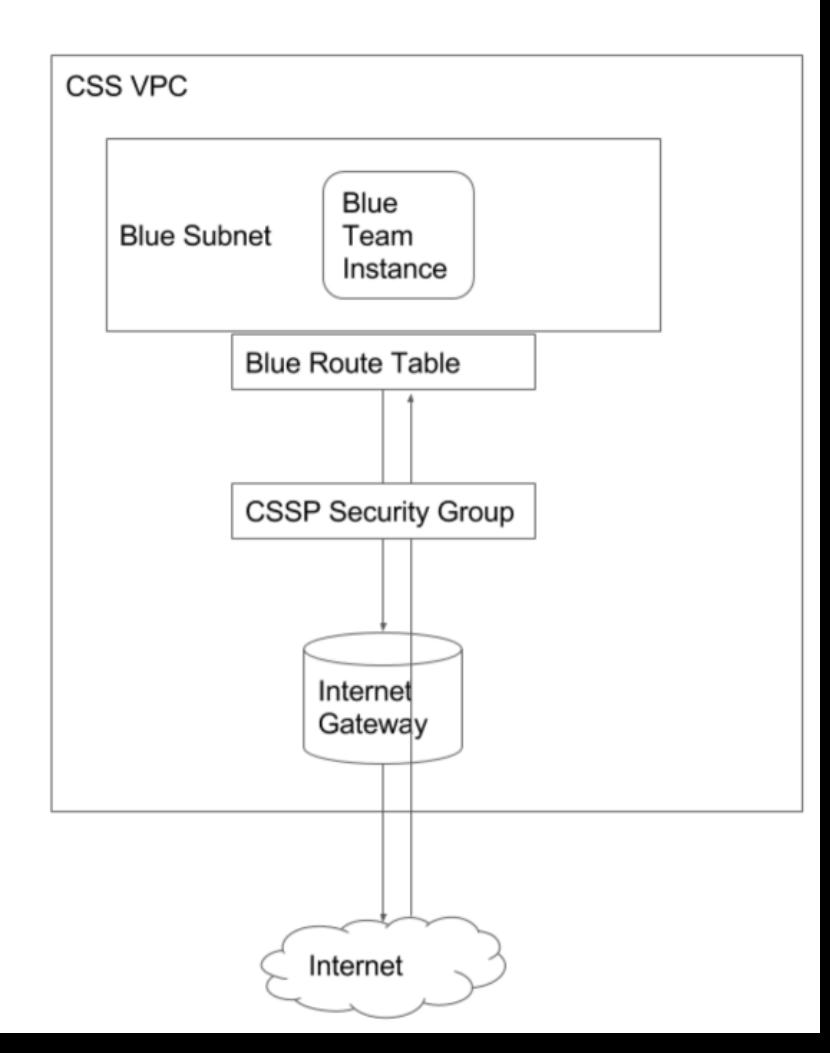

## CSSP Identity and Authentication Management

- Uses devise, which is a ruby gem used for identity and authentication
- Uses devise-google-oauth2 plugin to interface with OAuth2 and Google
- Allows blue role users to login with their gmail credentials
- Allows admin role users to associate instances to gmail email address

### Under the hood of OAuth2

- Identity Provider (IDP)
- Relaying Party (RP)
- Typically, RP registers a developer level account with the IDP
- Developer registers application with IDP. Typically need to provide a name, a application URL, and a callback URL
- IDP grants RP secret keys
- RP integrates secret keys into application. This then uses the Client Credentials Grant Flow of OAuth2 and implements the IDP into the application
- When a user logs in, they are sent to the IDP. If they authenticate the IDP sends back OAuth2 keys and the application will load identify information for the user

#### CSSP Access Control

- The CSSP application itself is opened to IP ranges as needed
- Instances created by CSSP that live within the simulation are all assigned the default CSSP security group
- When an instance is associated to the user, an additional security group is created with the name of the user
- When a user logs into CSSP, CSSP logs the IP where that user is connecting from and then populates the user security group with that IP.

#### Simulation Costs

- 0.012/hr for linux instances
- 0.065/hr for windows server instances
- Scenario with 10 linux servers and 10 windows servers for 2 hours would cost roughly  $(0.012 * 10 * 2) + (0.065 * 10 * 2) = $1.54$

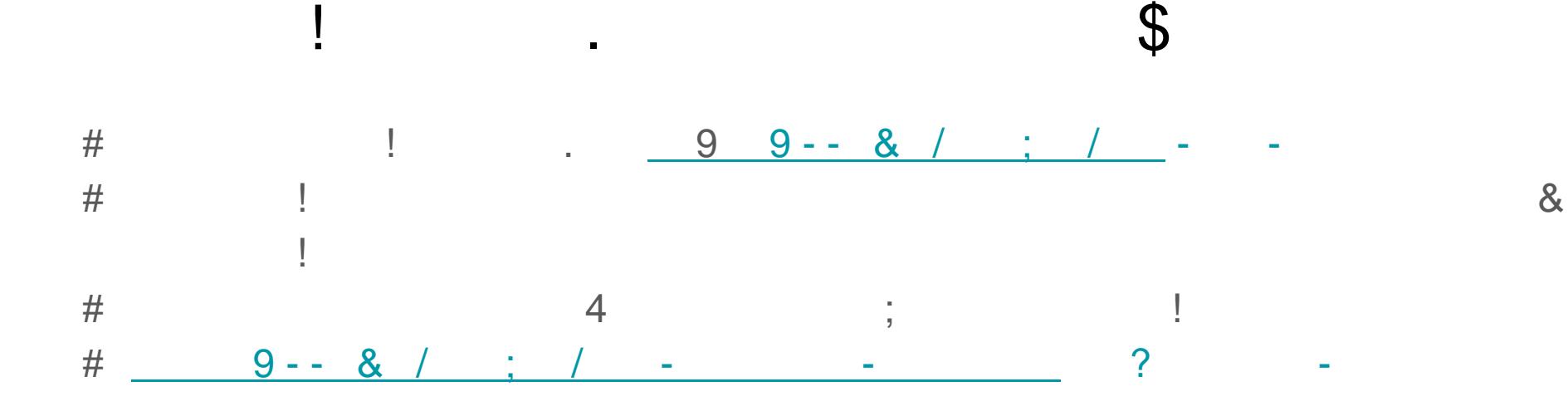

## Live Demo (launch ncs19 host)

- Launch EC2 instance in Virginia from ncs19 prebuilt AMI
- Make sure security group allows me to connect via ssh
- Assign IP via Route 53 (for later) (needed for OAuth2)

#### Live Demo (Configure environment variables)

# source this file export AWS\_ACCESS\_KEY\_ID= export AWS\_SECRET\_ACCESS\_KEY= export GOOGLE\_CLIENT\_ID= export GOOGLE SECRET= export CSSP\_ADMIN\_EMAIL= export REGION=

# Live Demo (Configure environment variables)

- scp file containing environment
- Source environment
- Start CSSP container

# Live Demo (Configure VPC)

- Delete old VPC from us-west-1
- ruby initialSetup.rb

# Live Demo (Configure CSSP Application)

- # setup-cssp
- # start-puma

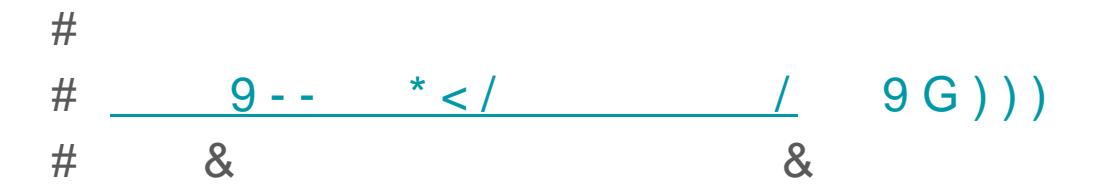

## Live Demo

- Admin user logs in, launches default AWS ubuntu 18.04 image from AMI and injects a public key
- Admin user associates instance to their email address
- Switch to blue team controls and get connection information
- Connect to instance
- Modify instance to allow password logins
- Create new AMI from modified instance.
- Delete running instance
- Launch new instance from AMI that was just created
- Associate new instance to email address of admin user
- Switch to blue team controls and get connection information and connect

#### Future work for CSSP

- Manipulating security group information from CSSP
- Automatic shutdown of instances after a specified time period
- Use Cloud Formation or something similar to deploy sets of machines
- Simplify deployment
- Release as an open source software project

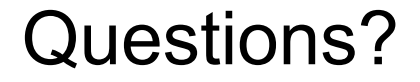

## dmkrovich@mail.wvu.edu